The account master has the following hierarchy

- Accounts Group
- Accounts
- SubAccounts

During data entry, the entries can be posted either to accounts or to sub accounts but not to account groups

Therefore first you need to create accounts groups like sundry debtors, sundry creditors, Cash & Bank Balances, Provisions, Current Liabilities etc .

Adding a accounts group

| 👰 🔂 🔁 🧱 🗙 💅 雕 arc                  |           |                  | Show <u>Matching</u> | Show    | w <u>A</u> ll | <u>S</u> earc |          | w Only – |          | •    |
|------------------------------------|-----------|------------------|----------------------|---------|---------------|---------------|----------|----------|----------|------|
| ID Add Group Name                  | Under A/c | Under Group      | BSDescription        | Percent | ShortN        | ame           |          | LSTNo    |          |      |
| 88 ARC Enterprises - Crs           |           | SUNDRY CRE       | SUNDRY CREDITORS     | 0.00    | ARC ENTE      | RP            | 400075 S | 887 WEF  | F 180397 | 4000 |
| 44 ARC Enterprises - Drs           |           | SUNDRY DEB       | SUNDRY DEBTORS       | 0.00    | ARC ENTE      | RP            |          |          |          |      |
| 69 ARC Enterprises - Int           |           | INTERNAL A/C     | ADVANCES             | 0.00    | ARC ENTE      | RP            |          |          |          |      |
| 40 ARC Infosolutions - Drs         |           | SUNDRY DEB       | SUNDRY DEBTORS       | 0.00    | ARC INFO      | SO            |          |          |          |      |
| 68 ARC Infosolutions - Int         |           | INTERNAL A/C     | ADVANCES             | 0.00    | ARC INFO      | SO            | ******   |          |          |      |
| 71 ARC Services                    |           | INTERNAL A/C     | ADVANCES             | 0.00    | ARC SERV      | /IC           |          |          |          |      |
| 46 ARC Services - Drs              |           | SUNDRY DEB       | SUNDRY DEBTORS       | 0.00    | ARC SERV      | /IC           |          |          |          |      |
| 45 ARC Software Consultants - Drs  |           | SUNDRY DEB       | SUNDRY DEBTORS       | 0.00    | ARC SOFT      | TWA           |          |          |          |      |
| 70 ARC Software Consultants - Int  |           | INTERNAL A/C     | ADVANCES             | 0.00    | ARC SOFT      | TWA           |          |          |          |      |
| 84 ARC Software Technologies - Dre | •         | SUNDRY DEB       | SUNDRY DEBTORS       | 0.00    | ARC Softv     | ware Te       |          |          |          |      |
| 80 ARC Software Technologies - Int |           | INTERNAL A/C     | ADVANCES             | 0.00    | ARC Softv     | ware Te       |          |          |          |      |
| 92 ARC Technologies - Crs.         |           | SUNDRY CRE       | SUNDRY CREDITORS     | 0.00    | ARC TECH      | INO           |          |          |          |      |
| 54 ARC Technologies - Drs.         |           | SUNDRY DEB       | SUNDRY DEBTORS       | 0.00    | ARC TECH      | INO           |          |          |          |      |
| 34 ARC TECHNOlOgies - Drs.         |           |                  |                      |         |               |               |          |          |          |      |
| 22 ARC Technologies - Int          |           | NTERNAL A/C      | ADVANCES             | 0.00    | ARC TECH      | INO           |          |          |          |      |
| 72 ARC Technologies - Int          | 10 5252 E | 1                |                      | 0.00    | ARCTECH       |               | 1 of 1   |          | 24/05/   | 08   |
| 72 ARC Technologies - Int          |           | l<br>mail info@a |                      | 0.00    | ARCTECH       |               | 1 of 1   |          | 24/05/   | 08   |
|                                    |           | l<br>mail info@a | rc-india.com         |         | ARC TECH      |               | 1 of 1   |          | 24/05/   | 08   |

Developed by ARC Software Consultants Tel : 2510 5100 Fax 2510 5252 Email info@arc-india.com 24/05/08

The balance sheet groups are predefined and cannot be altered.

### Add an account under a group

|      | <mark>78 🖻 🗐 🗙 🕫 🗣</mark> | • Select Column | to Search | h Show Match        | hing  | Show All          | Search |        | ow Only            |   |
|------|---------------------------|-----------------|-----------|---------------------|-------|-------------------|--------|--------|--------------------|---|
|      |                           | Select Column   | to Search | Show <u>Pl</u> ater | ining | SHOW AII          | Search |        |                    | - |
| ID   | Name                      | ι               | Inder A/c | Under Group         |       | BSDescription     | P      | ercent | ShortName          |   |
| 1    | FIXED A S SET S           |                 |           | FIXED ASSE          | GRO   | SS BLOCK / W.D.V. |        | 0.00   | FIXED ASSE         |   |
| 22   | Bicycle                   |                 |           | FIXED ASSE          | GROS  | SS BLOCK / W.D.V. |        | 15.00  | BICYCLE            |   |
| 23   | Computer System           |                 |           | FIXED ASSE          | GROS  | SS BLOCK / W.D.V. |        | 60.00  | COMPUTER S         |   |
| 24   | Fridge                    |                 |           | FIXED ASSE          | GRO   | SS BLOCK / W.D.V. |        | 15.00  | 25IDGE             |   |
| 25   | Furniture & Fixtures      |                 |           | FIXED ASSE          | GRO   | SS BLOCK / W.D.V. |        | 10.00  | FURNITURE          |   |
| 26   | Mobile Phone              |                 |           | FIXED ASSE          | GROS  | SS BLOCK / W.D.V. |        | 15.00  | MOBILE PHO         |   |
| 27   | Office Equipment          |                 |           | FIXED ASSE          | GROS  | SS BLOCK / W.D.V. |        | 15.00  | OFFICE EQU         |   |
| 28   | EPABX System              |                 |           | FIXED ASSE          | GROS  | SS BLOCK / W.D.V. |        | 15.00  | EPABX              |   |
| 29   | Printer                   |                 |           | FIXED ASSE          | GROS  | SS BLOCK / W.D.V. |        | 60.00  | PRINTER            |   |
| 30   | Tv Set                    |                 |           | FIXED ASSE          | GROS  | SS BLOCK / W.D.V. |        | 15.00  | TV SET             |   |
| 1046 | Vehicles - Uno            |                 |           | FIXED ASSE          | GROS  | SS BLOCK / W.D.V. |        | 25.00  | Vehicles - Uno     |   |
| 1047 | Air Conditioners          |                 |           | FIXED ASSE          | GRO   | SS BLOCK / W.D.V. |        | 15.00  | Air Conditioner    |   |
| 3    | STOCKS                    |                 |           | STOCKS              | INVE  | NTORIES           |        | 0.00   | STOCKS             |   |
| 32   | Stock                     |                 |           | STOCKS              | INVE  | NTORIES           |        | 0.00   | STOCKS             |   |
| 5    | SUNDRY DEBTORS            | Add Group       | Ctrl+G    | SUNDRY DEB          | SUNE  | ORY DEBTORS       |        | 0.00   | SUNDRY DEB         |   |
| 793  | Ankush Enterprise         | Add Group       | Ctrl+A    | SUNDRY DEB          | SUNE  | ORY DEBTORS       |        | 0.00   | Ankush             |   |
| 70   | Cash Sales                | Add SubAccount  |           | SUNDRY DEB          | SUNE  | RY DEBTORS        |        | 0.00   | CASH SALES         |   |
| 37   | Associated Agencies       | Edit            | Ctrl+E    | SUNDRY DEB          | SUNE  | RY DEBTORS        |        | 0.00   | ASSOCIATED         |   |
| 39   | Shree Shakti Entineers    | Delete          | Ctrl+D    | SUNDRY DEB          | SUNE  | RY DEBTORS        |        | 0.00   | SHREE SHAK         |   |
| 41   | Ajit Shah                 | View            | Ctrl+W    | SUNDRY DEB          | SUNE  | RY DEBTORS        |        | 0.00   | AJIT SHAH          |   |
| 42   | Ansul Marketing           | ¥1CVV           | CUITW     | SUNDRY DEB          | SUNE  | ORY DEBTORS       |        | 0.00   | ANSUL MARK         |   |
| 43   | Adani Port Ltd.           | List            | •         | SUNDRY DEB          | SUNE  | ORY DEBTORS       |        | 0.00   | ADANI PORT         |   |
| 40   | ARC Infosolutions - Drs   | Filter Records  | •         | SUNDRY DEB          | SUNE  | ORY DEBTORS       |        | 0.00   | ARC INFOSO         |   |
| 44   | ARC Enterprises - Drs     |                 |           | SUNDRY DEB          | SUNE  | ORY DEBTORS       |        | 0.00   | ARC ENTERP         |   |
| 45   | ARC Software Consultant   | s - Drs         |           | SUNDRY DEB          | SUNE  | ORY DEBTORS       |        | 0.00   | ARC SOFTWA         |   |
| 46   | ARC Services - Drs        |                 |           | SUNDRY DEB          | SUNE  | ORY DEBTORS       |        | 0.00   | ARC SERVIC         |   |
| 54   | ARC Technologies - Drs.   |                 |           | SUNDRY DEB          | SUNE  | ORY DEBTORS       |        | 0.00   | ARC TECHNO         |   |
| 724  | ADC Coffuero Toobaolaai   | ico Dro         |           |                     | CUMP  |                   | ·····  | 0.00   | ADC Cofficiento To | • |

## Adding details of new account

| Ē  | dit Reco | rd  | - Account    | Master - Ad | ccount [ | Defini | tion   |                                |          |     |             |     |              |           |               |
|----|----------|-----|--------------|-------------|----------|--------|--------|--------------------------------|----------|-----|-------------|-----|--------------|-----------|---------------|
|    | count Na |     |              |             |          |        | ort Na | me *                           | _        |     |             |     | г            | 79        | ID<br>T       |
| IA | nkush En | ter | prise        |             |          | An     | kush   |                                |          |     |             |     | I            | 79.       | 2             |
|    | ias Name |     |              |             |          |        |        | Under Group *                  |          |     |             |     |              |           |               |
| A  | nkush En | ter | rprise       |             |          | SUN    | IDRY D | EBTORS                         |          |     | <u></u>     |     |              |           |               |
| w  | ww Addre | ss  |              |             |          | Per    | cent   | Corpora                        | te       | For | rm Required | Fo  | orm Type     |           |               |
|    |          |     |              |             |          | 0.     | 0000   |                                |          |     |             |     |              | ~         |               |
|    | Address  | 5 D | etails       | Billwise (  | Outstand | ing    |        | Opening Balan                  | es (     |     | Budgets     |     | Sta          | tutory No | s & TDS       |
|    | Site *   |     |              | t Name *    |          | - /    | Addre  | 55                             | City     |     | State       |     | Country      | Pin       |               |
| 1  | но       | Ŧ   | Mr Nilesh Pa | irekh       |          |        |        | te, Off L B S<br>Shatkopar (W) | Mumbai   | •   | Mah         | •   | India        | 400086    | 679           |
| 2  |          | •   |              |             |          |        |        |                                |          | •   |             | •   | •            |           |               |
|    |          |     |              |             |          |        |        |                                |          |     |             |     |              |           |               |
|    |          |     |              |             |          |        |        |                                |          |     |             |     |              |           |               |
|    |          |     |              |             |          |        |        |                                |          |     |             |     |              |           |               |
|    |          |     |              |             |          |        |        |                                |          |     |             |     |              |           | -             |
| •  |          |     |              |             |          |        |        |                                |          |     |             |     |              |           | •             |
|    |          |     |              |             |          |        |        |                                |          |     |             |     |              |           |               |
|    |          |     |              |             |          |        |        |                                |          |     |             |     | <u>S</u> ave | Cancel    | E <u>x</u> it |
|    | Develo   | pe  | d by ARC     | Software Co | nsultant | s Tel  | : 251  | 10 5100 Fax                    | 2510 525 | 2 E | mail info@  | arc | -india.cor   | n         | 24/05/0       |

During the add mode, the Alias Name is automatically replaced by the account name that you enter, but it can be overwritten by what ever you desire. This alias name is printed instead of account name in all the external documents of the package like GRN, Sale Invoice, Receipt, Outstanding reminder letter etc. Adding details about outstanding bills (only for sundry debtors or creditors)

|     | ount Name *<br>kush Enterprise |   |             |                |          | nort Name *<br>nkush |                 |     | -            |             |             |               | <b>ID</b><br>793 |
|-----|--------------------------------|---|-------------|----------------|----------|----------------------|-----------------|-----|--------------|-------------|-------------|---------------|------------------|
|     |                                |   |             |                | <u>_</u> | o                    |                 |     |              |             |             | ,             |                  |
| _   | s Name *<br>kush Enterprise    |   |             |                | _        | efined Unde          |                 | ) * |              |             | -           |               |                  |
| All | kush Enterprise                |   |             |                | 100      |                      | 1100            |     |              |             |             |               |                  |
| ww  | w Address                      |   |             |                | Pe       | ercent               | Corpo           | ora | ate          | Form        | Required Fo | rm Type       |                  |
|     |                                |   |             |                | Γ        | 0.0000               | · · ·           | _   |              | Г           | a' C        |               | -                |
|     |                                |   |             |                |          |                      |                 |     |              | L           |             |               |                  |
|     | Address Details                | Γ | Billw       | ise Outstandin | a        | Open                 | ing Bala        | an  | ces          | В           | udaets      | Statut        | ory Nos & TDS    |
| -   |                                |   |             |                |          |                      |                 |     |              |             |             |               |                  |
| Sh  | ow Current AI - 0809           |   |             |                |          |                      |                 |     |              |             |             |               |                  |
|     | Company *                      |   | A/c<br>Year | Register       |          | Bill No *            | Bill A/<br>Year |     | Bill<br>Date | Due<br>Date | Bill Amount | 0/s<br>Amount | -                |
| 1   | ARC Technologies               | • | 0607        | Sales Register | Ŧ        | 03/20                | 0506            | •   | 31/03/06     | 31/03/06    | 8,000.00    | 8,000.00      | lx 300+          |
| 2   | ARC Technologies               | • | 0607        | Sales Register | •        | 02/06                | 0506            | •   | 10/02/06     | 10/02/06    | 312.00      | 312.00        | Logitech Keyb    |
| 3   | ARC Enterprises                | - | 0607        | Sales Register | •        | 02/02                | 0506            | •   | 20/01/06     | 20/01/06    | 2,400.00    | 2,400.00      | 40gb HDD for     |
| 4   | ARC InfoSolutions              | • | 0607        | Sales Register | •        | 03/18                | 0506            | •   | 29/03/06     | 29/03/06    | 425.00      | 425.00        | Charges for re   |
| 5   | ARC InfoSolutions              | • | 0607        | Sales Register | •        | 02/12                | 0506            | •   | 20/02/06     | 20/02/06    | 550.00      | 550.00        | Service charge   |
| 6   | ARC InfoSolutions              | • | 0607        | Sales Register | •        | 02/16                | 0506            | •   | 27/02/06     | 27/02/06    | 1,102.00    | 1,102.00      | Charges for re   |
| 7   | ARC InfoSolutions              | • | 0607        | Sales Register | •        | 01/04.               | 0506            | •   | 06/01/06     | 06/01/06    | 66,012.00   | 32,952.00     | sys no. 1718,    |
| 8   | ARC Enterprises                | • | 0708        | Sales Register | •        | 03/09                | 0607            | •   | 24/03/07     | 24/03/07    | 7,500.00    | 7,500.00      | 512 mb RAM >     |
| 9   | ARC InfoSolutions              | _ | 0708        | Sales Register | _        | 02/02                | 0607            | •   | 06/02/07     | 06/02/07    | 29,057.00   |               | 1718, 1719, 1    |
| 10  | ARC InfoSolutions              | • | 0708        | Sales Register | •        | 03/13                | 0607            | •   | 23/03/07     | 23/03/07    | 600.00      | 600.00        | Charges for p    |
|     | -                              |   | -           |                |          | -                    |                 |     | -            |             |             |               | •                |
| _   |                                |   |             |                | -        |                      |                 | -   |              |             |             |               |                  |

Entering opening balance for accounts other then sundry debtors / creditors.

For sundry debtors and creditors accounts, you have to enter the details of the bills in the tab shown above. The amount of bills so entered will be totaled up and replaced in the "opening Balance" tab and you cannot edit these figures.

For accounts other than sundry debtors and creditors group, you can enter the opening balance directly in this tab.

| Co                         | count Name *<br>mputer System                                                                                                    |             |                              |                     | ort Name *<br>MPUTER S |                     |                                            |                                        | <b>ID</b><br>23                                                                                                    |
|----------------------------|----------------------------------------------------------------------------------------------------|-------------|------------------------------|---------------------|------------------------|---------------------|--------------------------------------------|----------------------------------------|----------------------------------------------------------------------------------------------------|
| Alia                       | as Name *                                                                                                    |             |                              |                     | ined Under Gro         | oup *               |                                            |                                        |                                                                                                    |
| Co                         | mputer System                                                                                                    |             |                              | FIX                 | ED ASSETS              |                     | ~                                          |                                        |                                                                                                    |
|                            | w Address                                                                                                    |             |                              | Des                 | cent Co                | rporate             | Form Dog                                   | uired Form Ty                          |                                                                                                    |
|                            | W Address                                                                                                    |             |                              |                     | 0000                   |                     |                                            |                                        |                                                                                                    |
|                            |                                                                                                    |             |                              | ро.                 | 0000                   |                     |                                            | I                                      |                                                                                                    |
|                            | Address Details Bi                                                                                                    | llwis       | e Outsta                     | anding              | Opening B              | alances             | Budge                                      | ets                                    | Statutory Nos & TD                                                                                                    |
|                            |                                                                                                    |             |                              |                     | or constants           | didifices           | L                                          |                                        | 544467, 105 4 15                                                                                                    |
| Sh                         | now Current AI - 0809                                                                                                    |             |                              |                     |                        |                     |                                            |                                        |                                                                                                    |
|                            | Company *                                                                                                    |             | A/c<br>Year                  | Cr.<br>Days         | Cr. Limit              | Interest<br>%       | Last Year's<br>Balance                     | Year Opening<br>Balance                | Net _                                                                                                    |
| 1                          | ARC Software Consultants                                                                                                    | -           | 0203                         | 15                  | 0.00                   | 0.00                | 1,132.00                                   | 1,132.0                                | 0 -679.00                                                                                                    |
| 2                          | ARC SERVICES                                                                                                    | -           | 0203                         | 15                  | 0.00                   | 0.00                | 314.00                                     | 314.0                                  | 0 -188.00                                                                                                    |
| 3                          | ARC Software Consultants                                                                                                    | -           | 0304                         | 15                  | 0.00                   | 0.00                | 453.00                                     | 453.0                                  | 0.00                                                                                                    |
| 0                          | 10.0 0501/2050                                                                                                    | -           | 0304                         | 15                  | 0.00                   | 0.00                | 126.00                                     | 126.0                                  | 0.00                                                                                                    |
| 3<br>4                     | ARC SERVICES                                                                                                    |             |                              |                     |                        |                     |                                            |                                        |                                                                                                    |
| -                          | ARC SERVICES<br>ARC Software Consultants                                                                                                  | •           | 0405                         | 15                  | 0.00                   | 0.00                | 181.00                                     | 181.0                                  | 0 25,971.00                                                                                                    |
| 4                          |                                                                                                    | •<br>•      | 0405<br>0506                 | 15<br>15            | 0.00                   | 0.00                | 181.00<br>26,152.00                        | 181.0<br>26,152.0                      |                                                                                                    |
| 4                          | ARC Software Consultants                                                                                                    | •<br>•<br>• |                              |                     |                        |                     |                                            |                                        | 0 -15,691.00                                                                                                    |
| 4<br>5<br>6                | ARC Software Consultants<br>ARC Software Consultants                                                                                      | •           | 0506                         | 15                  | 0.00                   | 0.00                | 26,152.00                                  | 26,152.0                               | 0 -15,691.00<br>0 -6,277.00                                                                                                    |
| 4<br>5<br>6<br>7           | ARC Software Consultants<br>ARC Software Consultants<br>ARC Software Consultants                                                          | •           | 0506<br>0607                 | 15<br>15            | 0.00                   | 0.00                | 26,152.00<br>10,461.00                     | 26,152.0<br>10,461.0                   | 0 -15,691.00<br>0 -6,277.00<br>0 -2,510.00                                                                                              |
| 4<br>5<br>6<br>7<br>8      | ARC Software Consultants<br>ARC Software Consultants<br>ARC Software Consultants<br>ARC Software Consultants                              | •<br>•      | 0506<br>0607<br>0708         | 15<br>15<br>15      | 0.00 0.00 0.00         | 0.00 0.00 0.00      | 26,152.00<br>10,461.00<br>4,184.00         | 26,152.0<br>10,461.0<br>4,184.0        | 0 -15,691.00<br>0 -6,277.00<br>0 -2,510.00<br>0 37,870.00                                                                               |
| 4<br>5<br>6<br>7<br>8<br>9 | ARC Software Consultants<br>ARC Software Consultants<br>ARC Software Consultants<br>ARC Software Consultants<br>ARC Software Technologies | *<br>*<br>* | 0506<br>0607<br>0708<br>0708 | 15<br>15<br>15<br>0 | 0.00 0.00 0.00 0.00    | 0.00 0.00 0.00 0.00 | 26,152.00<br>10,461.00<br>4,184.00<br>0.00 | 26,152.0<br>10,461.0<br>4,184.0<br>0.0 | 0         -15,691.00           0         -6,277.00           0         -2,510.00           0         37,870.00           0         0.00 |

# Entering Budgets for revenue / expenses accounts

| E  | dit Record - Account Ma  | ster - Accou  | ınt Defi    | nition            |              |         |             |             |                 | Σ                |
|----|--------------------------|---------------|-------------|-------------------|--------------|---------|-------------|-------------|-----------------|------------------|
| Ac | count Name *             |               |             | Short Name *      |              |         |             |             |                 | ID               |
| C  | onveyance                |               |             | CONVEYANCE        |              |         |             |             |                 | 501              |
|    |                          |               |             |                   |              |         |             |             |                 |                  |
|    | ias Name *               |               |             | Defined Unde      | r Group *    |         |             |             |                 |                  |
|    | onveyance                |               | F           | EXPENSES          |              |         | <b>T</b>    |             |                 |                  |
|    | ww Address               |               |             | Percent           | Corporate    |         | orm Require | d Form T    |                 |                  |
|    | ww.Address               |               | — i         | 0.0000            |              |         |             |             | ype             | a                |
|    |                          |               |             | 0.0000            |              |         |             |             |                 |                  |
|    | Address Details          | Billwise Outs | tanding     | Open              | ing Balances |         | Budgets     |             | Statutory       | Nos & TDS        |
|    |                          | Dillwise Outs | canoning    | open              | ing balances | ₹       | buugets     |             | Statutory       | 103 0 103        |
| S  | how Current AI - 0809    |               |             |                   |              |         |             |             |                 |                  |
|    | Company *                |               | A/c<br>Year | Total<br>Budget * | April        | May     | June        | July        | August          | Septer 🔺         |
| 1  | ARC Technologies         | •             | 0405        | 72,000            | 6,000        | 6,000   | 6,000       | 6,000       | 6,000           | 6                |
| 2  | ARC InfoSolutions        |               | 0405        | 24,000            | 2,000        | 2,000   | 2,000       | 2,000       | 2,000           | 2                |
| 3  | ARC Software Consultants |               | 0405        | 36,000            | 3,000        | 3,000   | 3,000       | 3,000       | 3,000           | 3                |
| 4  | ARC Enterprises          |               | 0708        | 45,000            | 4,000        | 12,000  | 29,000      | 0           | 0               |                  |
| 5  |                          | <u>-</u>      |             |                   |              |         |             |             |                 |                  |
|    |                          |               |             |                   |              |         |             |             |                 |                  |
|    |                          |               |             |                   |              |         |             |             |                 |                  |
|    |                          |               |             |                   |              |         |             |             |                 |                  |
|    |                          |               |             |                   |              |         |             |             |                 | -                |
| •  |                          |               |             |                   |              |         |             |             |                 |                  |
|    |                          |               |             |                   |              |         |             |             |                 |                  |
|    |                          |               |             |                   |              |         |             | <u>S</u> av | /e <u>C</u> anc | el E <u>x</u> it |
|    | Developed by ARC Soft    | ware Consul   | tants T     | el : 2510 51      | 100 Fax 25   | 10 5252 | Email info  | @arc-india  | .com            | 24/05/0          |

## Entering other statutory details of accounts

| Edit Record - Account                            | t Master - Account De | finition                                  |                    |                |                             | ×               |
|--------------------------------------------------|-----------------------|-------------------------------------------|--------------------|----------------|-----------------------------|-----------------|
| Account Name *<br>Jaydee Electronics Prive       | ate Limited           | Short Name * JAYDEE ELE                   |                    |                |                             | <b>ID</b><br>08 |
| Alias Name *<br>Jaydee Electronics Priv          | ate Limited           | Defined Under                             |                    | <b>_</b>       |                             |                 |
| www Address                                      |                       | Percent<br>0.0000                         | Corporate          | Form Required  | Form Type                   |                 |
| Address Details                                  | Billwise Outstandin   | g Openi                                   | ng Balances        | Budgets        | Statutory N                 | os & TDS        |
| L.S.T. No.<br>400009-S-7808 W.E.F.3.4<br>PAN No. | .00<br>TAN No.        | C.S.T. No.<br>400009-C-7<br>C. Ex. Reg. I | 148 W.E.F. 3. 4.00 |                |                             |                 |
| Extra Numbers                                    | Value                 |                                           |                    |                |                             |                 |
|                                                  |                       |                                           |                    |                | <u>S</u> ave <u>C</u> ancel | E <u>x</u> it   |
| Developed by ARC                                 | Software Consultants  | Tel : 2510 51                             | 00 Fax 2510 5252   | 2 Email info@a | arc-india.com               | 24/05/08        |

#### **Adding Sub Accounts**

The package allows you to define sub accounts for revenue and expense accounts. Sub accounts come in handy for various reasons.

Eg. You may have only one "Telephone Expenses" account for the purpose of accounting, but you may want to have the expense of each telephone line as and when desired by you.

To achieve this, you can create sub accounts for each of your telephone lines. Now in your standard reports like trial balance, profit and loss account etc only a single "Telephone expenses" account will be reflected by default, but you can select the "Display Sub Accounts" check box in these report interfaces to display each of the sub accounts separately.

| lecord Sort Sequence Exit      Show Only      Find 限 图 米 評 賺 Select Column to Search Show Matching Show All Search Search |                                 |         |              |             |       |                  |                |         |                 |  |  |  |  |
|----------------------------------------------------------------------------------------------------|---------------------------------|---------|--------------|-------------|-------|------------------|----------------|---------|-----------------|--|--|--|--|
|                                                                                                    | 🔁 🛍 🗮 🗙 📝 💵 Selec               | t Colun | nn to Searcl | Show Match  | ning  | Show <u>A</u> ll | <u>S</u> earcl | h       |                 |  |  |  |  |
| D                                                                                                    | Name                            |         | Under A/c    | Under Group |       | BSDescription    | F              | Percent | ShortName       |  |  |  |  |
| 03                                                                                                    | Travelling Expenses - LL        | Т       | RAVELLING    | EXPENSES    | OTHER | INDIRECT EXPEN   | ISES           | 0.00    | Travelling Expe |  |  |  |  |
| 868                                                                                                    | Travelling Expenses - USTTL     | T       | RAVELLING    | EXPENSES    | OTHER | INDIRECT EXPEN   | ISES           | 0.00    | Travelling Exps |  |  |  |  |
| 583                                                                                                    | Telephone Expenses              |         |              | EXPENSES    | OTHER | INDIRECT EXPEN   | ISES           | 0.00    | TELEPHONE       |  |  |  |  |
| 584                                                                                                    | Telephone Expenses 5106182      | Т       | ELEPHONE     | EXPENSES    | OTHER | INDIRECT EXPEN   | ISES           | 0.00    | 5106182         |  |  |  |  |
| 585                                                                                                    | Telephone Expenses 5126534      | ٦       | ELEPHONE     | EXPENSES    | OTHER | INDIRECT EXPEN   | ISES           | 0.00    | 5126534         |  |  |  |  |
| 586                                                                                                    | Telephone Expenses - 5118411    | Т       | ELEPHONE     | EXPENSES    | OTHER | INDIRECT EXPEN   | ISES           | 0.00    | 5118411         |  |  |  |  |
| 587                                                                                                    | Telephone Expenses 5144057      | 1       | ELEPHONE     | EXPENSES    | OTHER | INDIRECT EXPEN   | ISES           | 0.00    | 5144057         |  |  |  |  |
| 588                                                                                                    | Telephone Expenses - 5139958    | T       | ELEPHONE     | EXPENSES    | OTHER | INDIRECT EXPEN   | ISES           | 0.00    | 5139958         |  |  |  |  |
| 589                                                                                                    | Telephone Expenses 5139135      | T       | ELEPHONE     | EXPENSES    | OTHER | INDIRECT EXPEN   | ISES           | 0.00    | 5139135         |  |  |  |  |
| 590                                                                                                    | Telephone Expenses 5121144      | T       | ELEPHONE     | EXPENSES    | OTHER | INDIRECT EXPEN   | ISES           | 0.00    | 512 1144        |  |  |  |  |
| 591                                                                                                    | Telephone Expenses - BA Mobile  | T       | ELEPHONE     | EXPENSES    | OTHER | INDIRECT EXPEN   | ISES           | 0.00    | TEL-BA          |  |  |  |  |
| 592                                                                                                    | Telephone Expenses - SKM Mobile | T       | ELEPHONE     | EXPENSES    | OTHER | INDIRECT EXPEN   | ISES           | 0.00    | MAXTOUCH        |  |  |  |  |
| 679                                                                                                    | Telephone Expenses - HM Mobile  | T       | ELEPHONE     | EXPENSES    | OTHER | INDIRECT EXPEN   | ISES           | 0.00    | Telephone Expen |  |  |  |  |
| 695                                                                                                    | Telephone Expenses - KP Mobile  | Т       | ELEPHONE     | EXPENSES    | OTHER | INDIRECT EXPEN   | ISES           | 0.00    | Telephone Expen |  |  |  |  |
| 720                                                                                                    | Telephone Expenses - TATA       | T       | ELEPHONE     | EXPENSES    | OTHER | INDIRECT EXPEN   | ISES           | 0.00    | Telephone Expen |  |  |  |  |
| 791                                                                                                    | Telephone Expenses - 9867711440 | ) T     | ELEPHONE     | EXPENSES    | OTHER | INDIRECT EXPEN   | ISES           | 0.00    | Telephone Exps  |  |  |  |  |
| 798                                                                                                    | Telephone Expenses - Airtel     | T       | ELEPHONE     | EXPENSES    | OTHER | INDIRECT EXPEN   | ISES           | 0.00    | Telephone Expen |  |  |  |  |
| 852                                                                                                    | Telephone Expenses 2510 5100    | Т       | ELEPHONE     | EXPENSES    | OTHER | INDIRECT EXPEN   | ISES           | 0.00    | Telephone Expen |  |  |  |  |
| 853                                                                                                    | Telephone Expenses 2510 5102    | T       | ELEPHONE     | EXPENSES    | OTHER | INDIRECT EXPEN   | ISES           | 0.00    | Telephone Expen |  |  |  |  |
| 854                                                                                                    | Telephone Expenses 2510 5109    | T       | ELEPHONE     | EXPENSES    | OTHER | INDIRECT EXPEN   | ISES           | 0.00    | Telephone Expen |  |  |  |  |
| 855                                                                                                    | Telephone Expenses 2510 5252    | T       | ELEPHONE     | EXPENSES    | OTHER | INDIRECT EXPEN   | ISES           | 0.00    | Telephone Expen |  |  |  |  |
| 025                                                                                                    | Telephone Expenses - SS Mobile  | T       | ELEPHONE     | EXPENSES    | OTHER | INDIRECT EXPEN   | ISES           | 0.00    | Telephone Expen |  |  |  |  |
| 593                                                                                                    | Vehicle Exp                     |         | ٦            | EXPENSES    | OTHER | INDIRECT EXPEN   | ISES           | 0.00    | VEHICLE EX      |  |  |  |  |
| 594                                                                                                    | Vehicle Exp                     | trl+G   | HICLE EX     | EXPENSES    | OTHER | INDIRECT EXPEN   | ISES           | 0.00    | VEHICLE EX      |  |  |  |  |
| 595                                                                                                    |                                 | trl+A   | HICLE EX     | EXPENSES    | OTHER | INDIRECT EXPEN   | ISES           | 0.00    | VEHICLE EX      |  |  |  |  |
| 596                                                                                                    | Vehicle Exp<br>Vehicle Exp      |         | HICLE EX     | EXPENSES    | OTHER | INDIRECT EXPEN   | ISES           | 0.00    | VEH-REP-KH      |  |  |  |  |
|                                                                                                    | Vehicle Exp                     | trl+E   | HICLE EX     | EXPENSES    | OTHER | INDIRECT EXPEN   | ISES           | 0.00    | Petrol- Santro  |  |  |  |  |
| 700                                                                                                    | Vahiolo Evo                     | trl+D   | und e ex     | EVNENCEC    | OTUEN |                  | ICEC           | 0.00    | Vohiolo Expondo |  |  |  |  |

| Add Record - Account Master - SubAcc              | ount Definition                             |                              | ×                   |
|---------------------------------------------------|---------------------------------------------|------------------------------|---------------------|
| SubAccount Name *<br>Vehicle Expenses - Servicing | Short Name *<br>Vehicle Expense             |                              | ID<br>-             |
| Alias Name *<br>Vehicle Expenses - Servicing      | Defined Under Account *<br>Vehicle Expenses | •                            |                     |
| www Address                                       | Percent Corporate                           | Form Required Form Ty        | pe<br>v             |
| Address Details Billwise Outsta                   | nding Opening Balances                      | Budgets                      | Statutory Nos & TDS |
| Site * Contact Name *                             | Address                                     | City State Count             | ry Pin 🔺            |
| 1                                                 |                                             | <u> </u>                     | •<br>•              |
| <b>k</b>                                          |                                             | Save                         | <u>Cancel Ex</u> it |
| Developed by ARC Software Consulta                | ints Tel : 2510 5100 Fax 2510               | 0 5252 Email info@arc-india. | com 24/05/08        |

## **Hierarchical (logical) Sorting**

By default when you enter accounts master module only the account added last is displayed. When you click on "Show All" button all the accounts are displayed in the alphabetical order. How ever if you wish to see the accounts ordered by their groups etc, click on the Hierarchical Sort button.

| 🛛 🔁 🔃 🗮 🗙 👔 💵 Select C                                               | olumn to Searc | h Show Match | nina | Show All Se         | arch    | Show Only          |  |  |
|----------------------------------------------------------------------|----------------|--------------|------|---------------------|---------|--------------------|--|--|
| ID NHierarchial Sorting                                              | Under A/c      | Under Group  |      | BSDescription       | Percent |                    |  |  |
|                                                                      | TELEPHONE      | EXPENSES     | OTUE | R INDIRECT EXPENSES |         | 512 1144           |  |  |
| 590 Telephone Expenses 5121144<br>591 Telephone Expenses - BA Mobile | TELEPHONE      | EXPENSES     |      | R INDIRECT EXPENSES |         | 512 1144<br>TEL-BA |  |  |
| 592 Telephone Expenses - SKM Mobile                                  | TELEPHONE      | EXPENSES     |      | R INDIRECT EXPENSES |         | MAXTOUCH           |  |  |
| 679 Telephone Expenses - SKM Mobile                                  | TELEPHONE      | EXPENSES     |      | R INDIRECT EXPENSES |         | Telephone Expen    |  |  |
| 695 Telephone Expenses - KP Mobile                                   | TELEPHONE      | EXPENSES     |      | R INDIRECT EXPENSES |         | Telephone Expen    |  |  |
| 720 Telephone Expenses - TATA                                        | TELEPHONE      | EXPENSES     |      | R INDIRECT EXPENSES |         | Telephone Expen    |  |  |
| 791 Telephone Expenses - 9867711440                                  | TELEPHONE      | EXPENSES     |      | R INDIRECT EXPENSES |         | Telephone Exps     |  |  |
| 798 Telephone Expenses - Airtel                                      | TELEPHONE      | EXPENSES     |      | R INDIRECT EXPENSES |         | Telephone Expen    |  |  |
| 852 Telephone Expenses 2510 5100                                     | TELEPHONE      | EXPENSES     |      | R INDIRECT EXPENSES |         | Telephone Expen    |  |  |
| 853 Telephone Expenses 2510 5102                                     | TELEPHONE      | EXPENSES     |      | R INDIRECT EXPENSES |         | Telephone Expen    |  |  |
| 854 Telephone Expenses 2510 5109                                     | TELEPHONE      | EXPENSES     |      | R INDIRECT EXPENSES |         | Telephone Expen    |  |  |
| 855 Telephone Expenses 2510 5252                                     | TELEPHONE      | EXPENSES     |      | R INDIRECT EXPENSES |         | Telephone Expen    |  |  |
| 1025 Telephone Expenses - SS Mobile                                  | TELEPHONE      | EXPENSES     |      | R INDIRECT EXPENSES |         | Telephone Expen    |  |  |
| 593 Vehicle Expenses                                                 |                | EXPENSES     | OTHE | R INDIRECT EXPENSES |         | VEHICLE EX         |  |  |
| 594 Vehicle Expenses Petrol                                          | VEHICLE EX     | EXPENSES     | OTHE | R INDIRECT EXPENSES | 0.00    | VEHICLE EX         |  |  |
| 595 Vehicle Expenses Repairs Uno                                     | VEHICLE EX     | EXPENSES     | OTHE | R INDIRECT EXPENSES | 0.00    | VEHICLE EX         |  |  |
| 596 Vehicle Expenses Repairs KH                                      | VEHICLE EX     | EXPENSES     | OTHE | R INDIRECT EXPENSES | 0.00    | VEH-REP-KH         |  |  |
| 767 Vehicle Expenses Petrol - Santro                                 | VEHICLE EX     | EXPENSES     | OTHE | R INDIRECT EXPENSES | 0.00    | Petrol- Santro     |  |  |
| 790 Vehicle Expenses Repairs Santro                                  | VEHICLE EX     | EXPENSES     | OTHE | R INDIRECT EXPENSES | 0.00    | Vehicle Expense    |  |  |
| 597 Web Related Expenses                                             |                | EXPENSES     | OTHE | R INDIRECT EXPENSES | 0.00    | WEB RELATE         |  |  |
| 615 Computer Hire Charges                                            |                | EXPENSES     | OTHE | R INDIRECT EXPENSES | 0.00    | Computer Hire C    |  |  |
| 598 Profit & Loss A/c                                                |                | EXPENSES     | OTHE | R INDIRECT EXPENSES | 0.00    | PROFIT & L         |  |  |
| 935 Professional Tax Paid                                            |                | EXPENSES     | OTHE | R INDIRECT EXPENSES | 0.00    | Professional Ta    |  |  |
| 1010 Prof Charges - Vinit Khare                                      |                | EXPENSES     | OTHE | R INDIRECT EXPENSES | 0.00    | Prof VAK           |  |  |
| 1050 Octroi Paid                                                     |                | EXPENSES     | OTHE | R INDIRECT EXPENSES | 0.00    | Octroi Paid        |  |  |
| 1068 DEPRECIATION                                                    |                | DEPRECIATION | DEPR | ECIATION            | 0.00    | DEPRECIATION       |  |  |
| 1069 Depreciation For The Year                                       |                | DEPRECIATION | DEPR | ECIATION            | 0.00    | Depreciation Fo    |  |  |

**Locating records** – if you wish to access a particular account quickly, enter a few starting characters of the account name and click on "Show Matching" button. All the accounts matching the characters you have entered will be displayed immediately.

| ~     | 🖥 🔃 🔣 💉 🖊 Jaya                      |           | ŝ           | how <u>Matching</u> | Show <u>A</u> ll | <u>S</u> earch  |                           |
|-------|-------------------------------------|-----------|-------------|---------------------|------------------|-----------------|---------------------------|
| ID    | Name                                | Under A/c | Under Group | BSDescription       | Percent          | ShortName       | LSTNo                     |
| 105 . | Jayabharat Automobiles Ltd - C. Grn |           | SUNDRY DEB  | SUNDRY DEBTORS      | 0.00             | JCL-CG          |                           |
| 04.   | Jayabharat Automobiles Ltd - Chembu |           | SUNDRY DEB  | SUNDRY DEBTORS      | 0.00             | JCL-CHMBR       |                           |
| 103 . | Jayabharat Automobiles Ltd - S'room |           | SUNDRY DEB  | SUNDRY DEBTORS      | 0.00             | JCL-SRM         |                           |
| 06.   | Jayabharat Automobiles Ltd - Taloja |           | SUNDRY DEB  | SUNDRY DEBTORS      | 0.00             | JCL-TALOJA      |                           |
| 89 .  | Jayabharat Automobiles Ltd Pur      |           | SUNDRY CRE  | SUNDRY CREDITORS    | 0.00             | JAL             | 400025/S/2381 dt 17/11/99 |
| 72 .  | Jayabharat Cement Prods. Pvt. Ltd.  |           | SUNDRY DEB  | SUNDRY DEBTORS      | 0.00             | Jayabharat Ceme |                           |
| 02 .  | Jayabharat Credit Limited           |           | SUNDRY DEB  | SUNDRY DEBTORS      | 0.00             | JAYABHARAT      |                           |
|       |                                     |           |             |                     |                  |                 |                           |

**Other Options** – you have various different options to list the data from your account master in different formats thru the "List Option" from the pop up menu.

| G  | 🄁 院 🖽 🗙 💅 🛛                        | 1+ Select Colu | nn to Search | Show Match        | ing Show All   | Search  | w Only              |
|----|------------------------------------|----------------|--------------|-------------------|----------------|---------|---------------------|
| ID | Name                               |                | Under A/c    | Under Group       | BSDescription  | Percent |                     |
|    | Atmedica (india) Ltd               |                | onder A/c    | SUNDRY DEB        | SUNDRY DEBTORS |         | ATMEDICA (          |
|    | Arihant Enterprise - SLD           |                |              | SUNDRY DEB        | SUNDRY DEBTORS |         | Arihant Ento        |
|    | Bharti Automobiles Pvt.            |                |              | SUNDRY DEB        | SUNDRY DEBTORS |         | BHARTIAUT           |
|    | Brescon Corporate Advi             |                |              | SUNDRY DEB        | SUNDRY DEBTORS |         | BRESCON CO          |
|    | Billion Plastics Pvt Ltd           | SUIS LIU.      |              | SUNDRY DEB        | SUNDRY DEBTORS |         | BILLION PL          |
|    | Sagar Polymers                     |                |              | SUNDRY DEB        | SUNDRY DEBTORS |         | SAGAR POLY          |
|    | Gandhi Plastics Industrie          | ie.            |              | SUNDRY DEB        | SUNDRY DEBTORS |         | Gandhi Plastics     |
|    | Consumer Plastics Pvt. L           |                |              | SUNDRY DEB        | SUNDRY DEBTORS |         | CONSUMER P          |
|    | Rigidor Plastics Pvt Ltd           |                |              | SUNDRY DEB        | SUNDRY DEBTORS |         | Rigidor Plastic     |
|    | Bipin Synthetics P Ltd             |                |              | SUNDRY DEB        | SUNDRY DEBTORS |         | BIPIN SYNT          |
|    | Nalinkant & Co                     |                |              | SUNDRY DEB        | SUNDRY DEBTORS |         | Nalinkant & Co.     |
|    | Symphony                           |                |              | SUNDRY DEB        | SUNDRY DEBTORS |         | Symphony            |
|    | Anemos Lifestyle Pvt.              |                | <u>autra</u> | SUNDRY DEB        | SUNDRY DEBTORS |         | Anemos Lifestyl     |
|    | Park Travels Pvt Ltd               | Add Group      | Ctrl+G       | SUNDRY DEB        | SUNDRY DEBTORS |         | Park Travels        |
|    | Foundation Engineerin              | Add Account    | Ctrl+A       | SUNDRY DEB        | SUNDRY DEBTORS |         | Foundation Engi     |
|    | Shridhar Bitla Mr.                 | Add SubAccount |              | SUNDRY DEB        | SUNDRY DEBTORS |         | Shridhar-Anemos     |
|    | Disha Trivedi                      | Edit           | Ctrl+E       | SUNDRY DEB        | SUNDRY DEBTORS |         | D Trivedi           |
|    | CRL Terminals Pvt. Ltc             | Delete         | Ctrl+D       | SUNDRY DEB        | SUNDRY DEBTORS |         | C.R.L               |
|    | CRL Terminals Pvt. Ltc -           | View           | Ctrl+W       |                   | SUNDRY DEBTORS |         | C.R.L<br>CRL-KANDLA |
|    | Vifor India P Ltd                  | Lis            | •            | Chart of Accounts | UNDRY DEBTORS  |         | VIFOR INDI          |
|    |                                    | Filter Records | •            | Address List      | UNDRY DEBTORS  | ·····   | SUSHMA A S          |
|    | Tina Shah                          |                |              | Telephone List    | UNDRY DEBTORS  |         | Tina Shah           |
|    | Pooia N Shah                       |                |              | Sticker Printing  | UNDRY DEBTORS  |         | POOJA N SH          |
|    | Pooja N Snan<br>Bhavana Kamal Shah |                |              | Envelop Printing  | UNDRY DEBTORS  |         | Bhavana Kamal S     |
|    |                                    |                |              | Billwise YOP List | UNDRY DEBTORS  |         |                     |
|    | Bharat Mehta (mr)                  | 4              |              | Budget List       |                |         | B Mehta             |
|    | Deccan Queen Transpor              | π              |              | -                 | UNDRY DEBTORS  |         | Deccan Queen Tr     |
|    | Crescent Moon                      |                |              | SUNDRY DEB        | SUNDRY DEBTORS |         | Crescent Moon       |

**Filtering displayed data** – you also have an option to display the accounts under a specific balance sheet category by selecting the category from the drop down list box captioned as "Show Only"

| Recor                         | d Sort Sequence Exit                         |           |                                    |       |               |                | C       | on Only                          |  |
|-------------------------------|----------------------------------------------|-----------|------------------------------------|-------|---------------|----------------|---------|----------------------------------|--|
| 🖸 🔁 📆 📰 🗙 💅 雕 Select Column t |                                              |           | n to Search Show Matching Show All |       |               | <u>S</u> earch |         | Show Only                        |  |
| ID                            | Name                                         | Under A/c | Under Group                        |       | BSDescription | P              | er Acco | ips 📐                            |  |
| 55                            | Atmedica (india) Ltd                         |           | SUNDRY DEB                         | SUNDE | RY DEBTORS    |                |         | Accounts                         |  |
|                               | Arihant Enterprise - SLD                     |           | SUNDRY DEB                         |       | RY DEBTORS    |                |         | INISTRATIVE EXPENSE              |  |
|                               | Bharti Automobiles Pvt. Ltd                  |           | SUNDRY DEB                         |       | RY DEBTORS    |                |         | ANCES                            |  |
|                               | Brescon Corporate Advisors Ltd.              |           | SUNDRY DEB                         |       | RY DEBTORS    |                | CAPI    |                                  |  |
|                               | Billion Plastics Pvt Ltd                     |           | SUNDRY DEB                         |       | RY DEBTORS    |                |         | ITAL WORK IN PROGRE              |  |
|                               | Sagar Polymers                               |           | SUNDRY DEB                         |       | RY DEBTORS    |                |         | H & BANK BALANCES<br>SING STOCKS |  |
|                               | sagar Polymers<br>Gandhi Plastics Industries |           | SUNDRY DEB                         |       |               |                |         | DSITS                            |  |
|                               |                                              |           |                                    |       | RY DEBTORS    |                |         | RECIATION                        |  |
|                               | Consumer Plastics Pvt. Ltd.                  |           | SUNDRY DEB                         |       | RY DEBTORS    |                | DEPF    | RECIATION TO DATE                |  |
|                               | Rigidor Plastics Pvt Ltd                     |           | SUNDRY DEB                         |       | RY DEBTORS    |                |         | NCIAL EXPENSES                   |  |
|                               | Bipin Synthetics P Ltd                       |           | SUNDRY DEB                         |       | RY DEBTORS    |                |         | SS BLOCK / W.D.V.                |  |
|                               | Nalinkant & Co.                              |           | SUNDRY DEB                         |       | RY DEBTORS    |                |         | RECT INCOME                      |  |
|                               | Symphony                                     |           | SUNDRY DEB                         | SUNDF | RY DEBTORS    |                |         | STMENTS                          |  |
|                               | Anemos Lifestyle Pvt. Ltd.                   |           | SUNDRY DEB                         | SUND  | RY DEBTORS    |                | LOAI    |                                  |  |
| 917                           | Park Travels Pvt Ltd                         |           | SUNDRY DEB                         | SUNDF | RY DEBTORS    |                | MISC    | EXPENDITURE                      |  |
| 956                           | Foundation Engineering Co                    |           | SUNDRY DEB                         | SUND  | RY DEBTORS    |                | OPEI    | VING STOCKS                      |  |
| 953                           | Shridhar Bitla Mr.                           |           | SUNDRY DEB                         | SUND  | RY DEBTORS    |                | 0.00    | Shridhar-Anemos                  |  |
| 035                           | Disha Trivedi                                |           | SUNDRY DEB                         | SUND  | RY DEBTORS    |                | 0.00    | D Trivedi                        |  |
| 63                            | CRL Terminals Pvt. Ltd.                      |           | SUNDRY DEB                         | SUND  | RY DEBTORS    |                | 0.00    | C.R.L                            |  |
| 68                            | CRL Terminals Pvt. Ltd Kandla                |           | SUNDRY DEB                         | SUND  | RY DEBTORS    |                | 0.00    | CRL-KANDLA                       |  |
| 64                            | Vifor India P Ltd                            |           | SUNDRY DEB                         | SUND  | RY DEBTORS    |                | 0.00    | VIFOR INDI                       |  |
| 66                            | Sushma A Sanghavi                            |           | SUNDRY DEB                         | SUNDE | RY DEBTORS    |                | 0.00    | SUSHMA A S                       |  |
|                               | Tina Shah                                    |           | SUNDRY DEB                         |       | RY DEBTORS    |                |         | Tina Shah                        |  |
|                               | Pooja N Shah                                 |           | SUNDRY DEB                         |       | RY DEBTORS    |                |         | POOJA N SH                       |  |
|                               | Bhayana Kamal Shah                           |           | SUNDRY DEB                         |       | RY DEBTORS    |                |         | Bhayana Kamal S                  |  |
|                               | Bharat Mehta (mr)                            |           | SUNDRY DEB                         |       | RY DEBTORS    |                |         | B Mehta                          |  |
|                               | Dharat Menta (mr)<br>Deccan Queen Transport  |           |                                    |       |               |                |         | D menta<br>Deccan Queen Tr       |  |
|                               |                                              |           | SUNDRY DEB                         |       | RY DEBTORS    |                |         |                                  |  |
|                               | Crescent Moon                                |           | SUNDRY DEB                         |       | RY DEBTORS    |                |         | Crescent Moon                    |  |
| 740                           | D.B.Shah 9 Associates                        |           | CUMPDA DED                         | CONDE | IV DEBTODE    |                | 0.00    |                                  |  |

**Custom Sequencing** – quite often looking at reports like trial balance, debtors list may make more sense if the accounts are grouped on some other logical parameter than just alphabetical order. Eg. You may have a set of companies as customers from the same group but the names may be like Acme Company, Reliance Movers etc.

In the above case, if the debtors list was printed in the order of the names, both these accounts would appear at different places in the report, maybe on different pages of the number of accounts is large.

In case if you wish that both these accounts appear together, you can use custom sequencing. Custom sequencing allows you to physically select the order of each and every account in reports like trial balance etc.

Before you can select the custom sequencing, this option is to be selected in the group setup.

| Set-up Parameters for Entry M                                                                                       | Aodules / Reports                        |                      |  |  |  |  |  |  |
|----------------------------------------------------------------------------------------------------|------------------------------------------|----------------------|--|--|--|--|--|--|
| Group Name * AR C<br>Address Line 1 407 D S Trade Centre<br>2                                                       | e, Vidhyavihar West , Mumbai 400086      |                      |  |  |  |  |  |  |
| Print Company Name / Report Header on Each Page      Print Rundate on Each Page      Print Page Number on Each Page |                                          |                      |  |  |  |  |  |  |
| Sequence Type<br>Account Item<br>C Alphabetical C Alphabetical<br>C Custom C Custom                                 | Show Transactions for<br>45 Days (0-365) | <u>Save</u> Defaults |  |  |  |  |  |  |

Once you have selected this option, you need to exit the package and reload it for the changes to take effect.

| ecord Sort         | Sequence Exit                 | 7                   |                    |       |                  |       | Sho     | w Only          |
|--------------------|-------------------------------|---------------------|--------------------|-------|------------------|-------|---------|-----------------|
| 0 <mark>6 1</mark> | Update Custom<br>Update Alpha | ct Column to Search | Show <u>M</u> atch | ing   | Show <u>A</u> ll | Searc |         | w only          |
| ID                 | Name                          | Under A/c           | Under Group        | [     | BSDescriptio     | n     | Percent | ShortName       |
| 577 Staff We       | elfare                        |                     | EXPENSES           | OTHER | INDIRECT EXPE    | NSES  | 0.00    | STAFF WELF      |
| 578 Staff We       | elfare - Medical Exps         | STAFF WELF          | EXPENSES           | OTHER | INDIRECT EXPE    | NSES  | 0.00    | S/W MEDICA      |
| 579 Travellin      | ig Expenses                   |                     | EXPENSES           | OTHER | INDIRECT EXPE    | NSES  | 0.00    | TRAVELLING      |
| 580 Travellin      | ig Expenses - Adani Port      | TRAVELLING          | EXPENSES           | OTHER | INDIRECT EXPE    | NSES  | 0.00    | TE-ADANI        |
| 581 Travellin      | ig Expenses - CRL             | TRAVELLING          | EXPENSES           | OTHER | INDIRECT EXPE    | NSES  | 0.00    | TRAVELLING      |
| 582 Travellin      | ig Expenses - FOCT            | TRAVELLING          | EXPENSES           | OTHER | INDIRECT EXPE    | NSES  | 0.00    | TRAVELLING      |
| 604 Travellin      | ig Expenses - SSA             | TRAVELLING          | EXPENSES           | OTHER | INDIRECT EXPE    | NSES  | 0.00    | Travelling Expe |
| 726 Travellin      | ig Expenses - MS              | TRAVELLING          | EXPENSES           | OTHER | INDIRECT EXPE    | NSES  | 0.00    | Travelling Exps |
| 747 Travellin      | ig Expenses - J B Boda        | TRAVELLING          | EXPENSES           | OTHER | INDIRECT EXPE    | NSES  | 0.00    | Travelling Exps |
| 803 Travellin      | ig Expenses - LL              | TRAVELLING          | EXPENSES           | OTHER | INDIRECT EXPE    | NSES  | 0.00    | Travelling Expe |
| 868 Travellin      | ig Expenses - USTTL           | TRAVELLING          | EXPENSES           | OTHER | INDIRECT EXPE    | NSES  | 0.00    | Travelling Exps |
| 583 Telepho        | ne Expenses                   |                     | EXPENSES           | OTHER | INDIRECT EXPE    | NSES  | 0.00    | TELEPHONE       |
| 584 Telepho        | one Expenses 5106182          | TELEPHONE           | EXPENSES           | OTHER | INDIRECT EXPE    | NSES  | 0.00    | 5106182         |
| 585 Telepho        | one Expenses 5126534          | TELEPHONE           | EXPENSES           | OTHER | INDIRECT EXPE    | NSES  | 0.00    | 5126534         |
| 586 Telepho        | ne Expenses - 5118411         | TELEPHONE           | EXPENSES           | OTHER | INDIRECT EXPE    | INSES | 0.00    | 5118411         |
| 587 Telepho        | one Expenses 5144057          | TELEPHONE           | EXPENSES           | OTHER | INDIRECT EXPE    | INSES | 0.00    | 5144057         |
| 588 Telepho        | ne Expenses - 5139958         | TELEPHONE           | EXPENSES           | OTHER | INDIRECT EXPE    | NSES  | 0.00    | 5139958         |
| 589 Telepho        | one Expenses 5139135          | TELEPHONE           | EXPENSES           | OTHER | INDIRECT EXPE    | NSES  | 0.00    | 5139135         |
| 590 Telepho        | one Expenses 5121144          | TELEPHONE           | EXPENSES           | OTHER | INDIRECT EXPE    | NSES  | 0.00    | 512 1144        |
| 591 Telepho        | ne Expenses - BA Mobile       | TELEPHONE           | EXPENSES           | OTHER | INDIRECT EXPE    | NSES  | 0.00    | TEL-BA          |
| 592 Telepho        | ne Expenses - SKM Mobi        | e TELEPHONE         | EXPENSES           | OTHER | INDIRECT EXPE    | NSES  | 0.00    | MAXTOUCH        |
| 679 Telepho        | one Expenses - HM Mobil       | e TELEPHONE         | EXPENSES           | OTHER | INDIRECT EXPE    | NSES  | 0.00    | Telephone Expen |
| 695 Telepho        | ne Expenses - KP Mobile       | TELEPHONE           | EXPENSES           | OTHER | INDIRECT EXPE    | NSES  | 0.00    | Telephone Expen |
| 720 Telepho        | ne Expenses - TATA            | TELEPHONE           | EXPENSES           | OTHER | INDIRECT EXPE    | NSES  | 0.00    | Telephone Expen |
| 791 Telepho        | ne Expenses - 98677114        | 40 TELEPHONE        | EXPENSES           | OTHER | INDIRECT EXPE    | NSES  | 0.00    | Telephone Exps  |
| 798 Telepho        | ne Expenses - Airtel          | TELEPHONE           | EXPENSES           | OTHER | INDIRECT EXPE    | NSES  | 0.00    | Telephone Expen |
| 852 Telepho        | ne Expenses 2510 5100         | TELEPHONE           | EXPENSES           | OTHER | INDIRECT EXPE    | NSES  |         | Telephone Expen |
| 050 T-I            | no Evinopoco 2510 5102        | TELEDUONE           | EVNENCEC           | OTUED |                  | NCEC  | 0.00    | Tolophono Evoon |

Then go back to account master and select "Sequence" -> "Update Custom"

When you click on update custom, the following form opens up. In case you wish to sequence the accounts under sundry debtors group, select the Account option and then select the "Sundry Debtors" from the "Under Group" drop down list box.

All the accounts under that particular group are displayed. Now you can select any account by clicking on it and then using the up or down arrow buttons place the account where you want it to appear and leave it. This can be repeated for as may accounts as required. Once you are thru, click on the "Update" button to save the changes.

Once selected, the account can also be moved up and down using Alt+UpArrow ad Alt+DownArrow keys

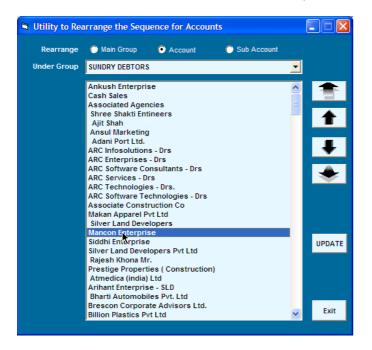

Using this facility even accounts groups as well as sub accounts can be sequenced.

You can also switch between Alpha and Custom sequencing as and when required without loosing the changes you have done for custom sequencing. When you switch from custom to alpha sequencing, the changes you do for custom sequencing are retained and are available when you switch back to custom sequencing from alpha sequencing.

### **General Notes**

- When you create accounts under an accounts group or sub account under an account, this relationship cannot be changed ie. In the edit mode, for any account you cannot change the group under which it is created, similarly for any sub account, you cannot change the account under which it is created. Therefore before adding accounts or sub accounts, be sure of selecting the right accounts group or account.
- In case if you add an account under a wrong group , delete the same add it again under the rigt group.
- For accounts pertaining to fixed assets, in the Percent field, enter the depreciation %, while for accounts pertaining to taxes you can enter the tax % applicable.
- You cannot have duplicate account names
- The alias name is always printed in external documents like GRN, Invoice, Receipt, Reminder Letter etc. The account name is always used for selection etc through put the package.
- Quite often you may have accounts of one company but different locations eg. Larsen & Tubro Ltd Chennai, Larsen & Tubro Ltd – Mumbai, Larsen & Tubro Ltd – Delhi. For these accounts, the account names should be entered as shown but for alias name, all the 3 accounts should have 'Larsen & Tubro Ltd."
- The "Form required" checkbox is to be selected while defining tax accounts where you are either supposed to receive a tax form from your customer or are supposed to provide a tax form to your supplier eg "CST with Form C". if this is checked, you can define the form type as "C form" in this example.

**System Accounts** – there are certain types of account groups which, if created under the following balance sheet category, cannot be shifted subsequently. Please take note of these account groups and ensure that you create them under the appropriate balance sheet category.

| Balance Sheet category                                   | Code              | Used for                                                                                                    |
|----------------------------------------------------------|-------------------|----------------------------------------------------------------------------------------------------|
| Sundry Debtors                                           | 170               | Accounts master – Bill wise YOP suppression<br>Sales Entry – filling up customer drop down list box<br>All bill wise outstanding reports    |
| Sundry Creditors                                         | 370               | Accounts master – Bill wise YOP suppression<br>Purchase Entry – filling up customer drop down list box<br>All bill wise outstanding reports |
| Cash & Bank Balances<br>Secured Loans<br>Unsecured Loans | 180<br>312<br>316 | Used to fill up account drop down in register master                                                                                        |
| TDS Accounts                                             | 400               | Used for the automatic TDS system                                                                                                    |

# **Sample Chart of Accounts for a Trading Company** (a building material supplier in this example)

| Balance Sheet Category | Accounts Main Group            | Account                       | Sub Account                  | Comments                                                                                                    |
|------------------------|--------------------------------|-------------------------------|------------------------------|----------------------------------------------------------------------------------------------------|
| Gross Block / WDV      | Fixed Assets                   | Plant & Machinery             |                              |                                                                                                    |
|                        |                                | Furniture & Fixtures          |                              |                                                                                                    |
|                        |                                | Vehicles                      |                              |                                                                                                    |
|                        |                                |                               |                              |                                                                                                    |
| Investments            | Investments                    | Investments in Property       |                              |                                                                                                    |
|                        |                                | Investment in Capital Markets |                              |                                                                                                    |
| Cash & Dank Dalamasa   | Cash & Bank Balances           | Cash on Hand                  |                              |                                                                                                    |
| Cash & Bank Balances   |                                | Axis Bank                     |                              |                                                                                                    |
|                        |                                | ICICI Bank                    |                              |                                                                                                    |
|                        |                                |                               |                              |                                                                                                    |
| Stocks                 | Stocks                         | Stock – Cement                |                              |                                                                                                    |
|                        |                                | Stock – Sand                  |                              |                                                                                                    |
|                        |                                | Stock – Steel                 |                              |                                                                                                    |
|                        |                                |                               |                              |                                                                                                    |
| Cundre Dabtava         | Cundry Daktors - Wast          | Delienee Industries 144       |                              |                                                                                                    |
| Sundry Debtors         | Sundry Debtors – West          | Reliance Industries Ltd       |                              | Creation of sundry debtors accounts either in one single group or<br>multiple groups will depend on your reporting requirements. |
|                        |                                | Larsen & Tubro Ltd            |                              |                                                                                                    |
|                        | Sundry Debtors – South         | Infosys Ltd                   |                              |                                                                                                    |
|                        |                                | MRF Rubber Ltd                |                              |                                                                                                    |
|                        |                                |                               |                              |                                                                                                    |
| Deposits               |                                | Reliance Energy – deposit     |                              |                                                                                                    |
|                        |                                | MTNL Deposit                  |                              |                                                                                                    |
| •                      |                                |                               |                              |                                                                                                    |
| Loans                  |                                |                               |                              |                                                                                                    |
| Advances               | Advances to employees          |                               |                              |                                                                                                    |
| Advances               | Advances to employees          |                               |                              |                                                                                                    |
|                        | Advance payment of taxes       | TDS on Contract               | TDS on Contract – Customer 1 | As such TDS can be created as one single account, but if you                                                                     |
|                        |                                |                               | TDS on Contract – Customer 2 | wish, you can create sub accounts of each of your customers.                                                                     |
|                        |                                |                               | TDS on Contract – Customer 3 | This will give you customer wise TDS amounts at the year end                                                                     |
|                        |                                |                               | TDS on Contract – Customer 4 |                                                                                                    |
|                        |                                | TDS on Interest               | TDS on interest – Bank 1     | As such TDS can be created as one single account, but if you                                                                     |
|                        |                                |                               | TDS on interest – Bank 2     | wish, you can create sub accounts of each of your banks. This wil                                                                |
|                        |                                |                               | TDS on interest – Bank 3     | give you bank wise TDS amounts at the year end                                                                                   |
| Consideral             |                                |                               | TDS on interest – Bank 4     |                                                                                                    |
| Capital                |                                |                               |                              |                                                                                                    |
| Reserves & Surplus     |                                |                               |                              |                                                                                                    |
| Secured Loans          | Bank Overdraft Accounts        | Axis Bank CC a/c              |                              |                                                                                                    |
| Unsecured Loans        | Loans from friends & relatives |                               |                              |                                                                                                    |
| Sundry Creditors       | Sundry Creditors – Goods       |                               |                              |                                                                                                    |
| ,                      | Sundry Creditors – Expenses    |                               |                              |                                                                                                    |
|                        |                                |                               |                              |                                                                                                    |

| TDS Accounts   | Tax Deducted at Source             |                            |                            |                                                                   |  |  |
|----------------|------------------------------------|----------------------------|----------------------------|-------------------------------------------------------------------|--|--|
| Provisions     | Provision for outstanding expenses |                            |                            |                                                                   |  |  |
| FIOVISIONS     |                                    |                            |                            |                                                                   |  |  |
|                |                                    |                            |                            |                                                                   |  |  |
| Sales          | Sales                              | Sales – Cement             |                            |                                                                   |  |  |
|                |                                    | Sales – Steel              |                            |                                                                   |  |  |
|                |                                    | Sales – Metal              |                            |                                                                   |  |  |
|                |                                    | Sales – Sand               |                            |                                                                   |  |  |
|                |                                    | VAT on Sales               | VAT on Sales 4%            | Note that various tax percentage accounts have been created as    |  |  |
|                |                                    |                            | VAT on Sales 12.5%         | sub accounts. Also in spite of VAT collected being liability, the |  |  |
|                |                                    |                            | CST on Sales 3%            | account is opened in the sales group – this will make reconciling |  |  |
|                |                                    |                            | CST on Sales 10%           | the sales summary with the ledger, if and when required, ea       |  |  |
|                |                                    | Service Tax on Sales       | Service Tax – Sales 8%     | Like sales tax accounts , various service tax accounts can be     |  |  |
|                |                                    |                            | Service Tax – Sales 12%    | created as sub accounts                                           |  |  |
|                |                                    |                            | E.Cess – Sales 2%          |                                                                   |  |  |
|                |                                    |                            | SHE Cess – Sales 1%        |                                                                   |  |  |
|                |                                    | Insurance recovered        |                            |                                                                   |  |  |
|                |                                    | Freight recovered          |                            |                                                                   |  |  |
|                |                                    |                            |                            |                                                                   |  |  |
|                |                                    |                            |                            |                                                                   |  |  |
| Closing Stocks | Closing Stocks                     | Closing Stock – Cement     |                            |                                                                   |  |  |
|                |                                    | Closing Stock – Sand       |                            |                                                                   |  |  |
|                |                                    | Closing Stock – Steel      |                            |                                                                   |  |  |
|                |                                    |                            |                            |                                                                   |  |  |
| Opening Stocks | Opening Stocks                     | Opening Stock – Cement     |                            |                                                                   |  |  |
|                |                                    | Opening Stock – Sand       |                            |                                                                   |  |  |
|                |                                    | Opening Stock – Steel      |                            |                                                                   |  |  |
| Purchases      | Purchases                          | Purchase – Cement          |                            |                                                                   |  |  |
| Purchases      | Pulcidses                          | Purchase – Steel           |                            |                                                                   |  |  |
|                |                                    | Purchase – Metal           |                            |                                                                   |  |  |
|                |                                    | Purchase – Sand            |                            |                                                                   |  |  |
|                |                                    | VAT on Purchase            | VAT on Purchase 4%         | Note that various tax percentage accounts have been created as    |  |  |
|                |                                    |                            | VAT on Purchase 12.5%      | sub accounts. Also in spite of VAT collected being liability, the |  |  |
|                |                                    |                            | CST on Purchase 3%         | account is opened in the purchase group – this will make          |  |  |
|                |                                    |                            | CST on Purchase 10%        | reconciling the purchase summary with the ledger, if and when     |  |  |
|                |                                    |                            |                            | required, easy                                                    |  |  |
|                |                                    |                            |                            |                                                                   |  |  |
|                |                                    | Service Tax on Purchase    | Service Tax – Purchase 8%  | Like sales tax accounts , various service tax accounts can be     |  |  |
|                |                                    |                            | Service Tax – Purchase 12% | created as sub accounts                                           |  |  |
|                |                                    |                            | E.Cess – Purchase 2%       |                                                                   |  |  |
|                |                                    |                            | SHE Cess – Purchase 1%     |                                                                   |  |  |
|                |                                    | Service Tax on Sales       | Service Tax – Purchase 8%  |                                                                   |  |  |
|                |                                    |                            | Service Tax – Purchase 12% |                                                                   |  |  |
|                |                                    | Insurance paid on purchase |                            |                                                                   |  |  |
|                |                                    | Freight paid on purchase   |                            |                                                                   |  |  |
|                |                                    |                            |                            |                                                                   |  |  |

|                         |                   | Advertisement expenses        |  |
|-------------------------|-------------------|-------------------------------|--|
|                         |                   | Business Promotion expenses   |  |
|                         |                   |                               |  |
| Administrative Expenses |                   | Salaries and Wages            |  |
|                         |                   | Books Periodicals & Magazines |  |
|                         |                   | Conveyance                    |  |
|                         |                   | Postage & Courier Exos        |  |
|                         |                   | Vehicle Expenses              |  |
|                         |                   | Bank Charges                  |  |
|                         |                   | Telephone expenses            |  |
|                         |                   | Legal & Professional Charges  |  |
|                         |                   |                               |  |
| Financial Expenses      | Interest expenses | Interest to bank              |  |
|                         |                   |                               |  |
| Depreciation            | Depreciation      | Depreciation for the year     |  |
|                         |                   |                               |  |